## **Release Notes for 2/23/2017 WISEid/WISEstaff Production Release (WISEid Core Apps Sprint 129 2-Week Work Cycle)**

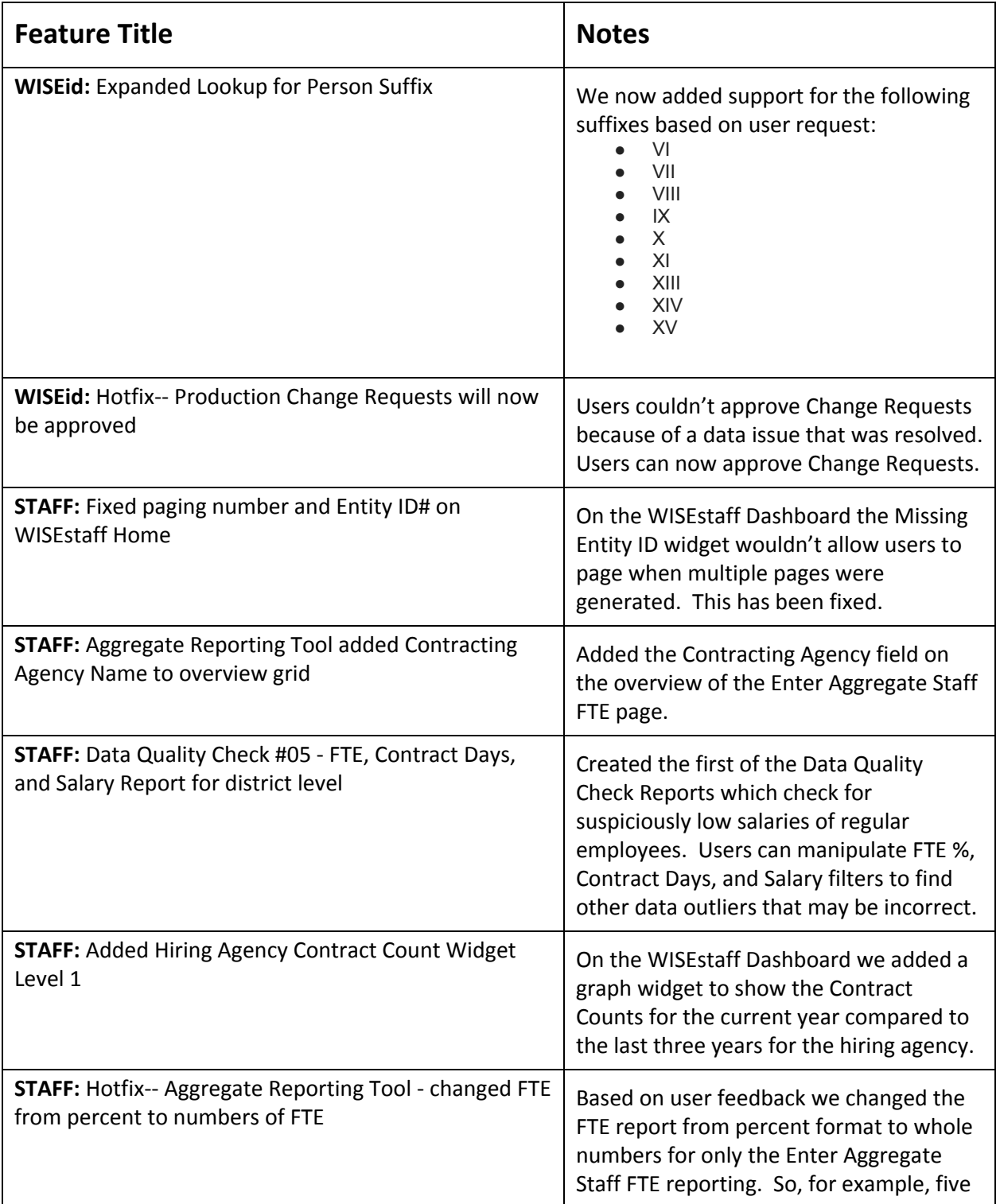

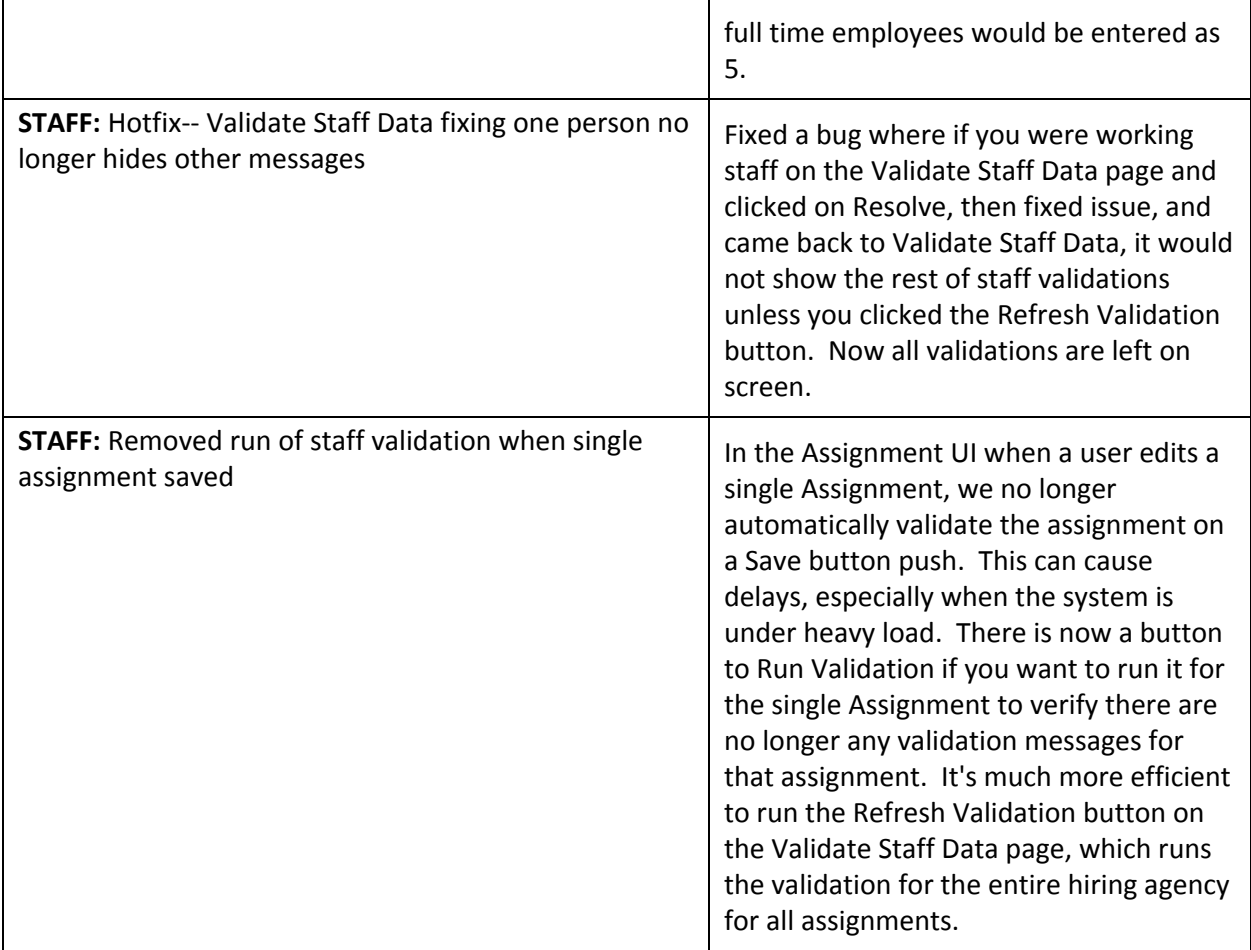